# 1 Trees

In computer science, **trees** are recursive data structures that are widely used in various settings. The diagram to the right is an example of a tree.

Notice that the tree branches downward. In computer science, the **root** of a tree starts at the top, and the **leaves** are at the bottom.

Some terminology regarding trees:

- Parent node: A node that has branches. Parent nodes can have multiple branches.
- Child node: A node that has a parent. A child node can only belong to one parent.
- **Root**: The top node of the tree. In our example, the node that contains 7 is the root.
- Label: The value at a node. In our example, all of the integers are values.
- Leaf: A node that has no branches. In our example, the nodes that contain
   -4, 0, 6, 17, and 20 are leaves.
- Branch: A subtree of the root. Note that trees have branches, which are trees themselves: this is why trees are *recursive* data structures.
- **Depth**: How far away a node is from the root. In other words, the number of edges between the root of the tree to the node. In the diagram, the node containing 19 has depth 1; the node containing 3 has depth 2. Since there are no edges between the root of the tree and itself, the depth of the root is 0.
- **Height**: The depth of the lowest leaf. In the diagram, the nodes containing -4, 0, 6, and 17 are all the "lowest leaves," and they have depth 4. Thus, the entire tree has height 4.

In computer science, there are many different types of trees. Some vary in the number of branches each node has; others vary in the structure of the tree.

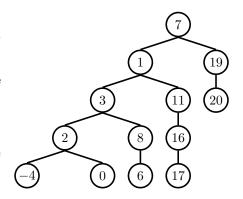

## Implementation

A tree has both a value for the root node and a sequence of branches, which are also trees. In our implementation, we represent the branches as a list of trees. Since a tree is an abstract data type, our choice to use lists is just an implementation detail.

- The arguments to the constructor tree are the value for the root node and an optional list of branches. If no branches parameter is provided, the default value [] is used.
- The selectors for these are label and branches.

Note that branches returns a list of trees and not a tree directly. It's important to distinguish between working with a tree and working with a **list of** trees.

We have also provided a convenience function, is\_leaf.

Let's try to create the tree below.

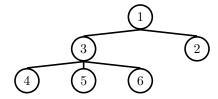

### Questions

1.1 Write a function that returns the height of a tree. Recall that the height of a tree is the length of the longest path from the root to a leaf.

```
def height(t):
    """Return the height of a tree.

>>> t = tree(3, [tree(5, [tree(1)]), tree(2)])
>>> height(t)
2
"""
```

1.2 Write a function that takes in a tree and squares every value. It should return a new tree. You can assume that every item is a number.

```
def square_tree(t):
    """Return a tree with the square of every element in t
    >>> numbers = tree(1,
                        [tree(2,
                              [tree(3),
                               tree(4)]),
                         tree(5,
                              [tree(6,
                                     [tree(7)]),
                               tree(8)])])
    >>> print_tree(square_tree(numbers))
      4
        9
        16
      25
        36
          49
        64
    11 11 11
```

### 4 Python Lists, Trees, Mutability

1.3 Write a function that takes in a tree and a value x and returns a list containing the nodes along the path required to get from the root of the tree to a node containing x

If x is not present in the tree, return None. Assume that the entries of the tree are unique.

For the following tree, find\_path(t, 5) should return [2, 7, 6, 5]

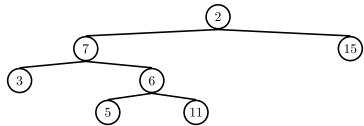

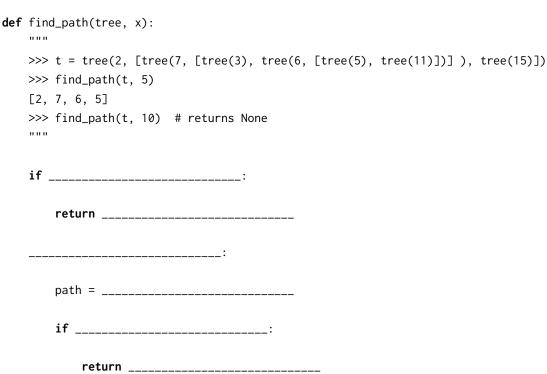

- 1.4 Consider a tree ADT t = tree(1, [tree(2), tree(3)]). For each of the following expressions, answer these two questions:
  - What does the expression evaluate to?
  - Does the expression violate any abstraction barriers? If so, write an equivalent expression that does not violate abstraction barriers.
  - 1. label(t)
  - 2. t[0]
  - 3. label(branches(t)[0])
  - 4. label(branches(t))
  - 5. is\_leaf(t[1:][1])
  - 6. [label(b) for b in branches(t)]
  - 7. Challenge: branches(tree(2, tree(t, [])))[0]

# 2 Mutation

Let's imagine you order a mushroom and cheese pizza from La Val's, and that they represent your order as a list:

```
>>> pizza = ['cheese', mushrooms']
```

A couple minutes later, you realize that you really want onions on the pizza. Based on what we know so far, La Val's would have to build an entirely new list to add onions:

```
>>> pizza = ['cheese', mushrooms']
>>> new_pizza = pizza + ['onions'] # creates a new python list
>>> new_pizza
['cheese', mushrooms', 'onions']
>>> pizza # the original list is unmodified
['cheese', 'mushrooms']
```

This is silly, considering that all La Val's had to do was add onions on top of pizza instead of making an entirely new pizza.

We can fix this issue with **list mutation**. In Python, some objects, such as lists and dictionaries, are **mutable**, meaning that their contents or state can be changed over the course of program execution. Other objects, such as numeric types, tuples, and strings, are *immutable*, meaning they cannot be changed once they are created.

Therefore, instead of building a new pizza, we can just mutate pizza to add some onions!

```
>>> pizza.append('onions')
>>> pizza
['cheese', 'mushrooms', 'onions']
```

append is what's known as a method, or a function that belongs to an object, so we have to call it using dot notation. We'll talk more about methods later in the course, but for now, here's a list of useful list mutation methods:

- 1. append(el): Adds el to the end of the list, and returns None
- 2. extend(lst): Extends the list by concatenating it with lst, and returns None
- insert(i, el): Insert el at index i (does not replace element but adds a new one), and returns None
- 4. remove(el): Removes the first occurrence of el in list, otherwise errors, and returns None
- 5. pop(i): Removes and returns the element at index i

We can also use the familiar indexing operator with an assignment statement to change an existing element in a list. For example, we can change the element at index 1 and to 'tomatoes' like so:

```
>>> pizza[1] = 'tomatoes'
>>> pizza
```

```
['cheese', 'tomatoes', 'onions']
```

# Questions

What would Python display? In addition to giving the output, draw the box and pointer diagrams for each list to the right.

```
>>> lst1 = [1, 2, 3]
>>> lst2 = lst1
>>> lst1 is lst2
>>> lst2.extend([5, 6])
>>> lst1[4]
>>> lst1.append([-1, 0, 1])
>>> -1 in lst1
>>> lst2[5]
>>> lst3 = lst2[:]
>>> lst3.insert(3, lst2.pop(3))
>>> len(lst1)
>>> lst1[4] is lst3[6]
>>> lst3[lst2[4][1]]
>>> lst1[:3] is lst2[:3]
>>> lst1[:3] == lst2[:3]
>>> x = (1, 2, [4, 5, 6])
>>> x[2] = [3, 5, 6]
```

>>> 
$$x[2][0] = 3$$

2.2 Write a function that takes in a value x, a value el, and a list and adds as many el's to the end of the list as there are x's. Make sure to modify the original list using list mutation techniques.

```
def add_this_many(x, el, lst):
    """ Adds el to the end of lst the number of times x occurs
    in lst.
    >>> lst = [1, 2, 4, 2, 1]
    >>> add_this_many(1, 5, lst)
    >>> lst
    [1, 2, 4, 2, 1, 5, 5]
    >>> add_this_many(2, 2, lst)
    >>> lst
    [1, 2, 4, 2, 1, 5, 5, 2, 2]
    """
```

2.3 Write a function that takes in a sequence s and a function fn and returns a dictionary.

The values of the dictionary are lists of elements from s. Each element e in a list should be constructed such that fn(e) is the same for all elements in that list. Finally, the key for each value should be fn(e).

```
def group_by(s, fn):
    """
    >>> group_by([12, 23, 14, 45], lambda p: p // 10)
    {1: [12, 14], 2: [23], 4: [45]}
    >>> group_by(range(-3, 4), lambda x: x * x)
    {0: [0], 1: [-1, 1], 4: [-2, 2], 9: [-3, 3]}
    """
```

## Quiz

#### 1. So Many Options...

(a) Implement the following function partition\_options which outputs all the ways to partition a number total using numbers no larger than biggest.

| def | <pre>partition_options(total, biggest): """</pre>    |
|-----|------------------------------------------------------|
|     | >>> partition_options(2, 2) [[2], [1, 1]]            |
|     | >>> partition_options(3, 3)                          |
|     | [[3], [2, 1], [1, 1, 1]] >>> partition_options(4, 3) |
|     | [[3, 1], [2, 2], [2, 1, 1], [1, 1, 1, 1]]            |
|     | $if \ \_\_\_:$                                       |
|     | return                                               |
|     | elif:                                                |
|     | return                                               |
|     | else:                                                |
|     | with_biggest =                                       |
|     | without_biggest =                                    |
|     | = [[]]                                               |
|     | return with_biggest + without_biggest                |

(b) Return the minimum number of elements from the list that need to be summed in order to add up to T. The same element can be used multiple times in the sum. For example, for T = 11 and lst = [5, 4, 1] we should return 3 because at minimum we need to add 3 numbers together (5, 5, 3). You can assume that there always exists a linear combination of the elements in 1st that equals T.

```
def min_elements(T, lst):
    """
    >>> min_elements(10, [4, 2, 1]) # 4 + 4 + 2
    3
    >>> min_elements(12, [9, 4, 1]) # 4 + 4 + 4
    3
    >>> min_elements(0, [1, 2, 3])
    0
    """
    if ______:
        return _____:
    return ______:
```

(c) Reminder: don't forget to check your quiz solutions @ cs61a.org Quiz solutions can be found on the last page of the discussion solutions, which are posted at the end of each week. If you do not know where to find discussion solutions @ cs61a.org, see links.cs61a.org/quiz-sols-location